Программирование на языке Java

Вложенные циклы

## Вложенные циклы

► Задача, вывести все простые числа в диапазоне от 2 до 1000.

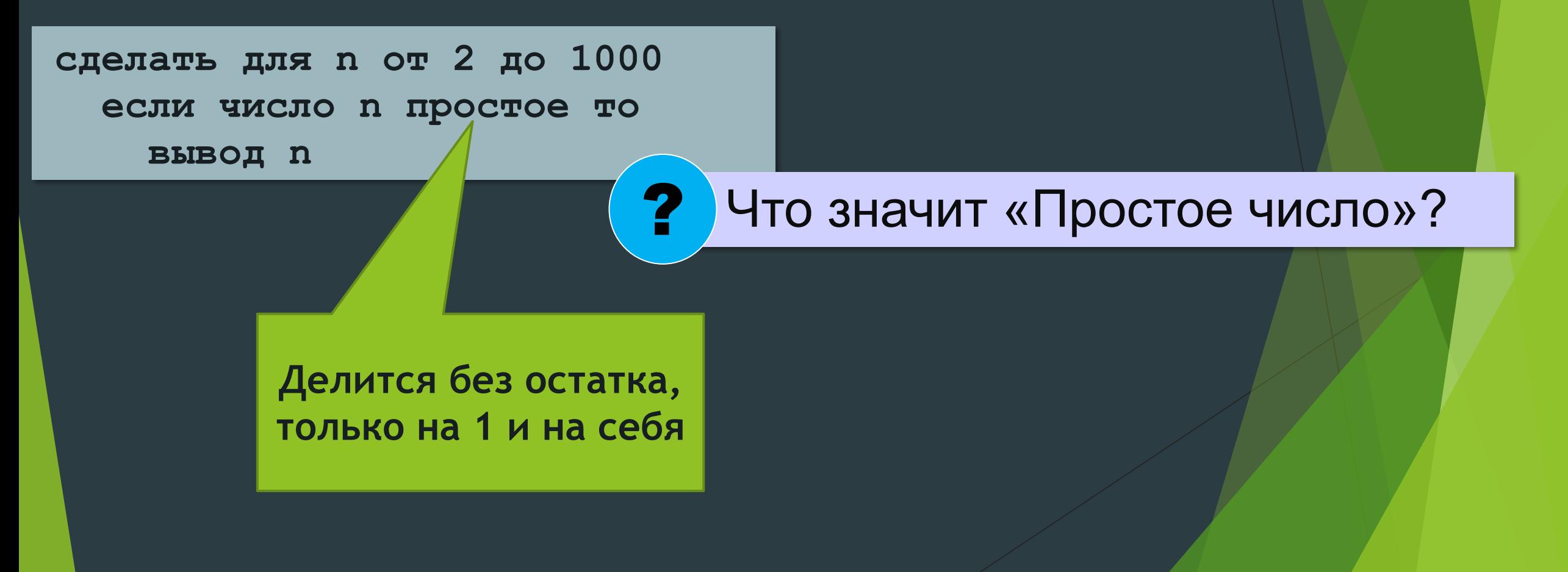

## Вложенные циклы

```
for (int n = 2; n \le 1000; n+1) {
    int count = 0;for(int k = 2; k < n; k++){
        if(n<sup>8</sup>k == 0) {
              count++;
    if(count == 0) System.out.println(n);
}
                        ? Что можно улучшить?
```
## Вложенные циклы

$$
\begin{array}{rcl}\n\text{for} & (\text{int } i = 1; i <= 4; i++) {\{ \atop \text{for} & (\text{int } k = 1; k <= i; k++) \{ \atop \text{\textit{if}} \end{array}}
$$

? Как меняются переменные?

! Переменная внутреннего цикла изменяется быстрее!

## Задача:

- ► Напишите программу, которая получает натуральные числа A и B (A < B) и выводит все простые числа в интервале от A до B.
- ► Пример:
	- Введите границы диапазона: 10 20 11 13 17 19

## Задача

► В магазине продаются яблоки в ящиках по 15 кг, 17кг и 21 кг. Как купить ровно 185 кг яблок, не вскрывая ящики? Сколькими способами можно это сделать?

## Задача

► Введите массив с клавиатуры и найдите (за один проход) количество элементов, имеющих максимальное значение

Пример

Массив:

3 4 5 5 3 5 4

Максимальное значение: 5

Количество элементов: 3

Программирование на языке Java Матрицы

## Что такое матрица?

► Матрица – это прямоугольная таблица, составленная из элементов одного типа (чисел, строк и т.д.). Каждый элемент матрицы имеет два индекса – номера строки и столбца.

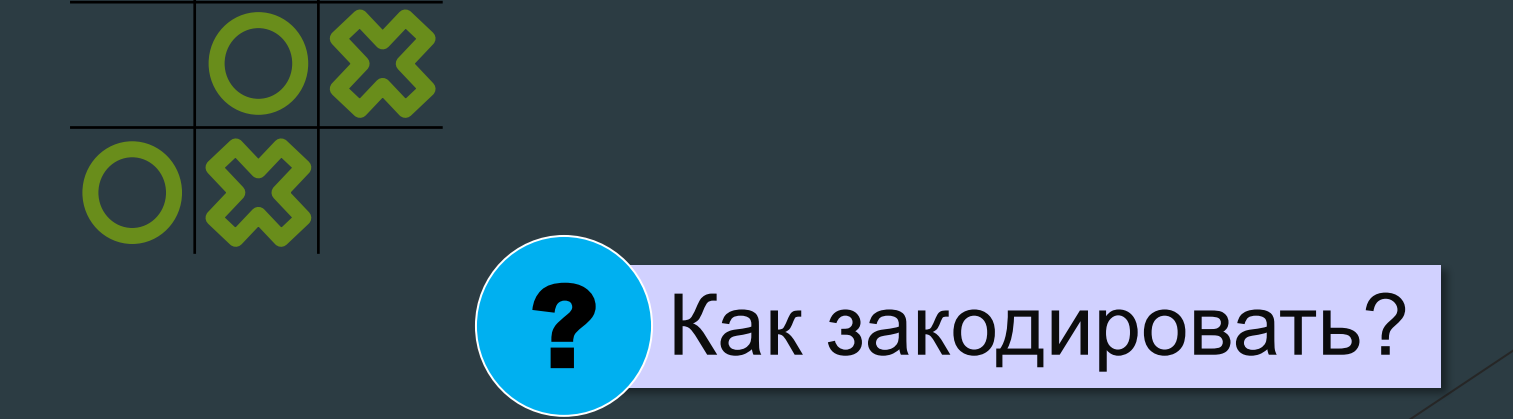

## Объявление матриц

int  $N = 3$ ,  $M = 4$ ;  $int[j]$  A = new int[N][M]; double[][]  $X = new double[1][2];$  $boolean[ ] [ ] L = new boolean[1][3];$ строки столбцы

#### ! Нумерация строк и столбцов начинается с нуля!

## Простые алгоритмы

► Заполнение случайными числами:

```
for (int i = 0; i < N; i++){
    for (int j = 0; j < M; j++) {
        A[i][j] = random.nextInt(); System.out.print(A[i][j] + " ");
```

```
 System.out.println();
```
► Суммирование:

}

```
for (int i = 0; i < N; i++){
    for (int j = 0; j < M; j++) {
        sum = sum + A[i][j];}
```
## ! Вложенный цикл!

## Задачи

- Напишите программу, которая заполняет квадратную матрицу случайными числами в интервале [1,9] и находит среднее арифметическое всех элементов.
- ► Пример:
	- Матрица А:
	- 11 12 13
	- 14 12 12
	- 50 51 99

Среднее Арифметическое: 30,444444

## Задачи

► Напишите программу, которая заполняет квадратную матрицу случайными числами в интервале [10,99] и находит максимальный и минимальный элементы в матрице и их индексы

### Пример:

Матрица А:

12 14 67 45

32 87 45 63

69 45 14 11

40 12 35 15

Максимальный элемент A[1][1] = 87 Минимальный элемент A[2][3] = 11

## Задача

- ► Яркости пикселей рисунка закодированы числами от 0 до 255 в виде матрицы. Преобразить рисунок в черно-белый по следующему алгоритму:
	- ► Вычислить среднюю яркость пикселей по всему рисунку
	- ► Все пиксели, яркость которых меньше средней, сделать черными (записать код 0), а остальные – белыми (код 255)
- Пример:

# *Спасибо за внимание!*